## **Checklist for DCF Valuation**

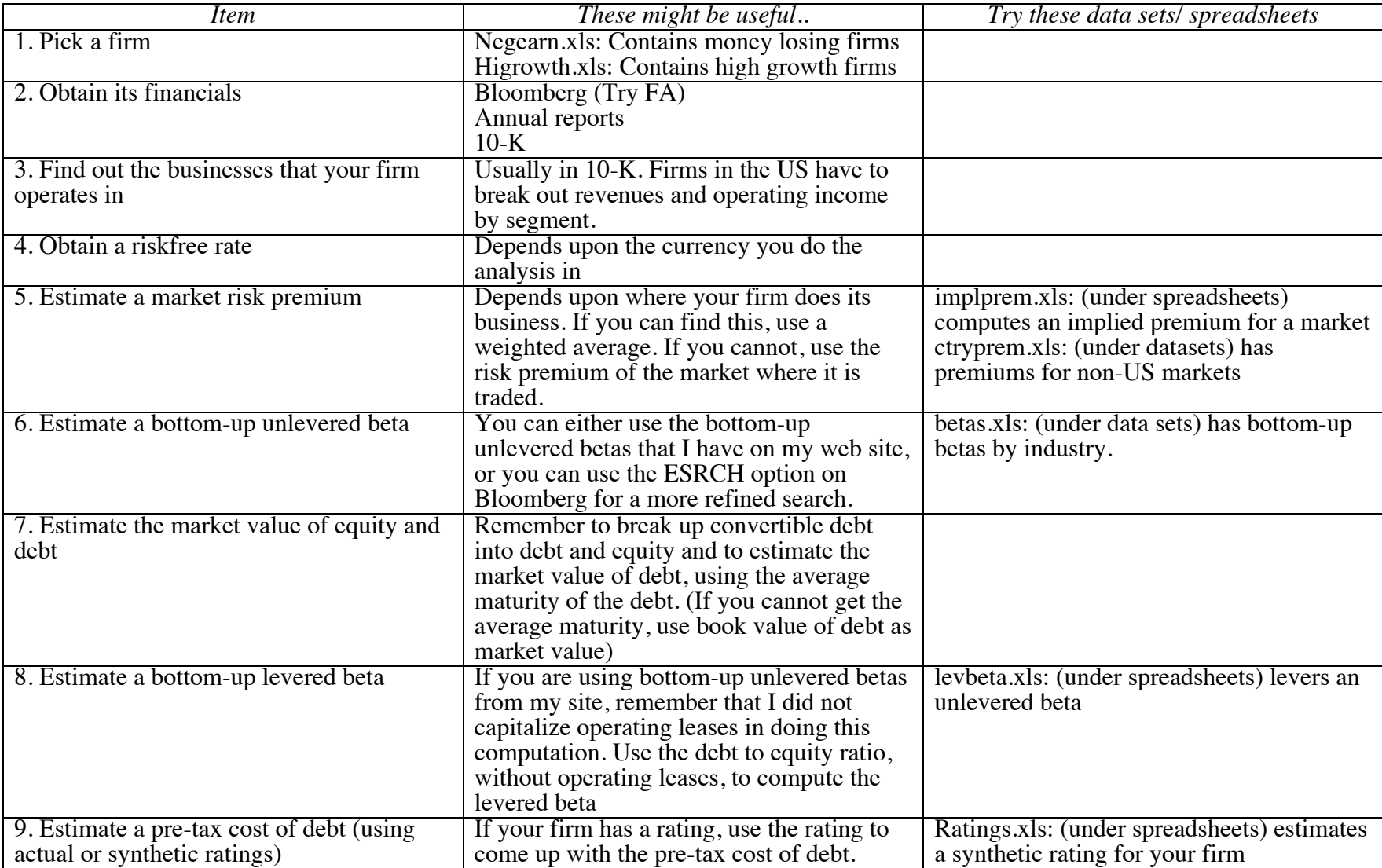

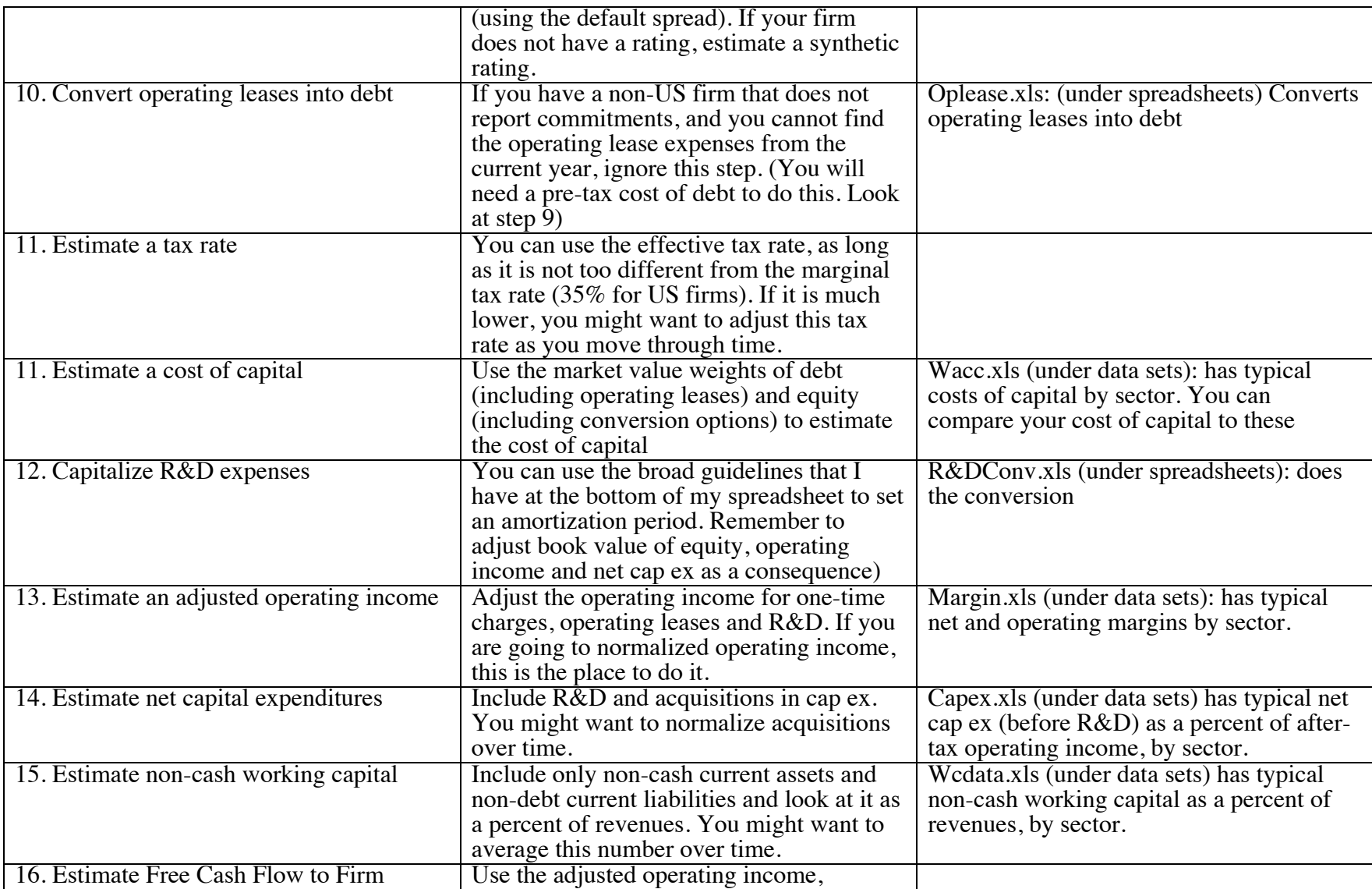

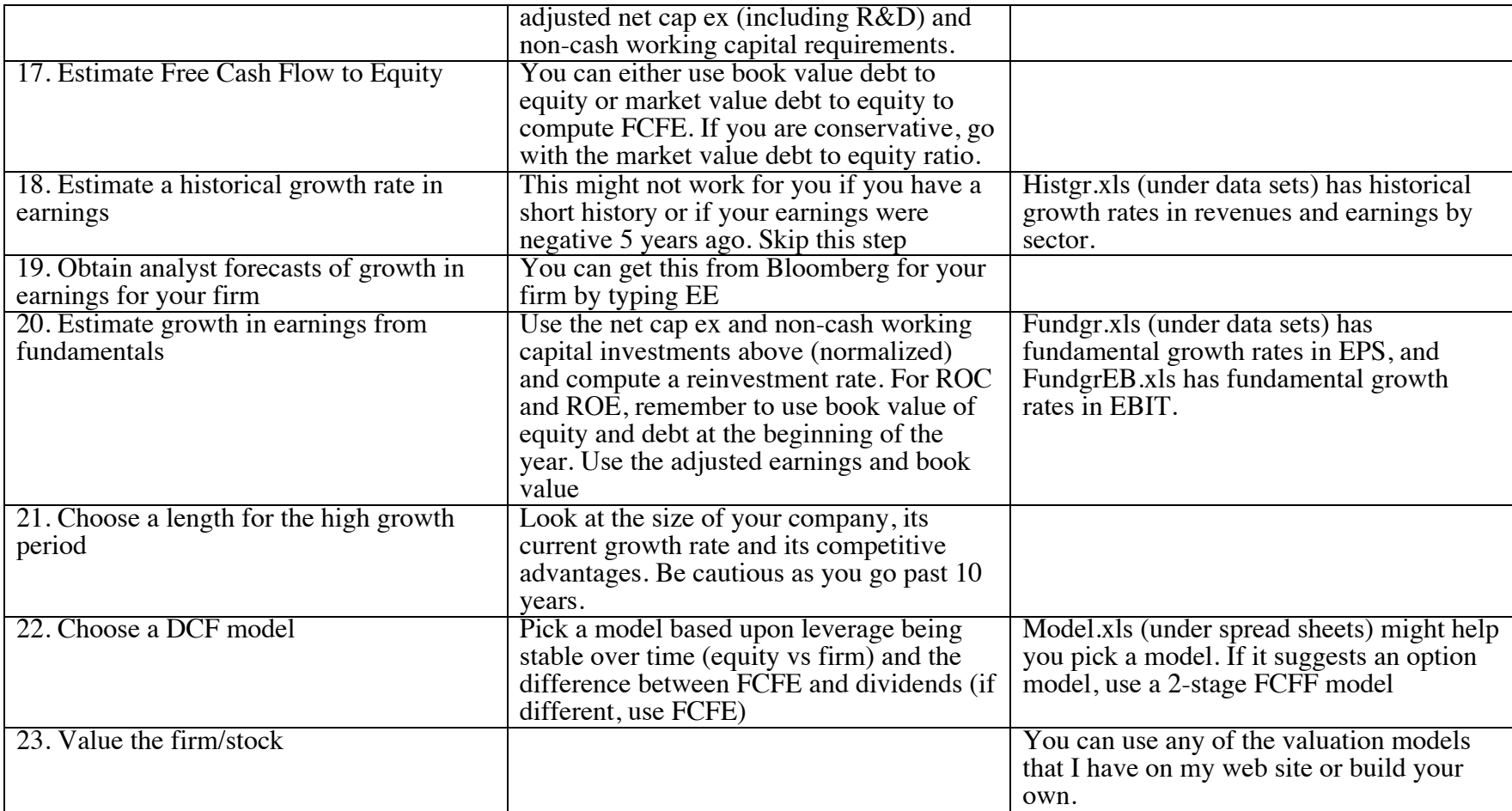